# **QGIS Application - Bug report #320**

# **add text layer: field selection**

*2006-09-30 12:51 AM - Redmine Admin*

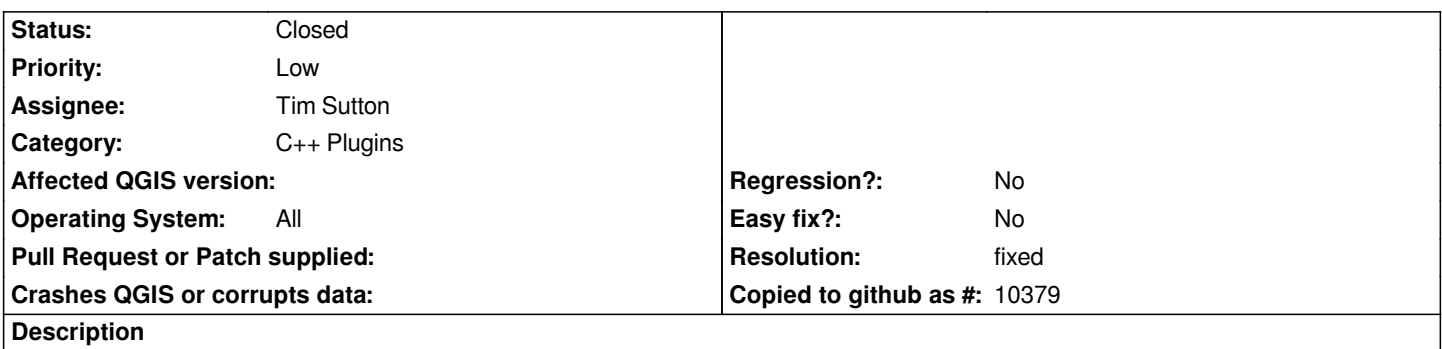

*When pressing "parse", the plugin repalce x and y fields with the first column name. A better behaviour would be to take as a default x|X,y|Y values, but in any case the present behaviour does not seem appropriate.*

### **History**

#### **#1 - 2006-09-30 04:24 PM - Gavin Macaulay -**

*- Resolution set to fixed*

*- Status changed from Open to Closed*

*Fixed in SVN commit:d01a0026 (SVN r5897). Will look for lat/lon and x/y column names and use them for the default positions of the field combo boxes.*

#### **#2 - 2006-10-03 01:33 AM - Redmine Admin**

*works great! thanks*

## **#3 - 2009-08-22 12:46 AM - Anonymous**

*Milestone Version 0.8 deleted*